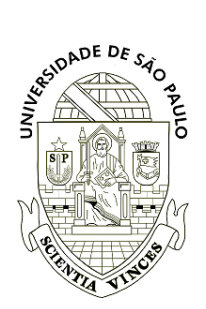

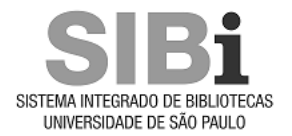

## **Universidade de São Paulo Biblioteca Digital da Produção Intelectual - BDPI**

Departamento de Ciências de Computação - ICMC/SCC Artigos e Materiais de Revistas Científicas - ICMC/SCC

2014-04-10

# A data warehouse to support web site automation

Journal of the Brazilian Computer Society, Dordrecht, v.20, p.1-16, 2014 <http://www.producao.usp.br/handle/BDPI/45071>

Downloaded from: Biblioteca Digital da Produção Intelectual - BDPI, Universidade de São Paulo

**RESEARCH Open Access**

## A data warehouse to support web site automation

Marcos Aurélio Domingues<sup>1\*</sup>, Carlos Soares<sup>2</sup>, Alípio Mário Jorge<sup>3</sup> and Solange Oliveira Rezende<sup>1</sup>

### **Abstract**

**Background:** Due to the constant demand for new information and timely updates of services and content in order to satisfy the user's needs, web site automation has emerged as a solution to automate several personalization and management activities of a web site. One goal of automation is the reduction of the editor's effort and consequently of the costs for the owner. The other goal is that the site can more timely adapt to the behavior of the user, improving the browsing experience and helping the user in achieving his/her own goals.

**Methods:** A database to store rich web data is an essential component for web site automation. In this paper, we propose a data warehouse that is developed to be a repository of information to support different web site automation and monitoring activities. We implemented our data warehouse and used it as a repository of information in three different case studies related to the areas of e-commerce, e-learning, and e-news.

**Result:** The case studies showed that our data warehouse is appropriate for web site automation in different contexts.

**Conclusion:** In all cases, the use of the data warehouse was quite simple and with a good response time, mainly because of the simplicity of its structure.

**Keywords:** Data warehouse; Web site automation; Web data; Web mining

### **Background**

During the past few years, the World-Wide Web has become the largest and most popular medium of communication and information dissemination, with web applications being used in the most diverse contexts: electronic commerce (e.g., [http://www.amazon.com/\)](http://www.amazon.com/), distance education/learning (e.g., [http://moodle.com/\)](http://moodle.com/), digital encyclopedias (e.g., [http://www.wikipedia.org/\)](http://www.wikipedia.org/), social networks (e.g., [http://www.facebook.com/\)](http://www.facebook.com/), and so forth.

The continuous growth in size and usage of the World-Wide Web poses a number of challenging research problems that can be seen from three different points of view:

- 1. User the person who browses the web or enters a web site.
- 2. Editor the person in charge of creating, updating, and deleting content on a specific web site<sup>a</sup>.

\*Correspondence: [mad@icmc.usp.br](mailto:mad@icmc.usp.br)

<sup>1</sup> Institute of Mathematics and Computer Science, University of Sao Paulo, Sao Paulo 05508-070, Brazil

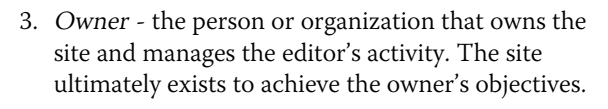

From the user's point of view, the web is becoming too large, too dynamic, and increasingly unknown. From the point of view of the editor, who needs to produce and maintain the content of a web site, the web is a constant demand for new information and timely updates. Moreover, the editor should not only maintain the content, but also permanently choose the services and the navigational structure of the site that best help achieving the aims of both the user and the owner of the site. From the point of view of the owner (the entity that materially supports the site), the need for such a constant labor-intensive effort implies very high financial and personnel costs.

All these problems can be addressed by automating a web site [1]. For example, a system that automatically recommends pages to users, according to their interests, can help them to navigate through the Web. Another example is a system that automatically gathers content and organizes them in a web site, reducing the editor's effort and, consequently, the costs for the owner. Additionally,

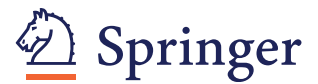

© 2014 Domingues et al.; licensee Springer. This is an Open Access article distributed under the terms of the Creative Commons Attribution License [\(http://creativecommons.org/licenses/by/4.0\)](http://creativecommons.org/licenses/by/4.0), which permits unrestricted use, distribution, and reproduction in any medium, provided the original work is properly credited.

Full list of author information is available at the end of the article

the owner can have his/her decisions supported by a system that monitors the site. However, the success of the automation can only be achieved if a complete record of activities on the web site is available. Thus, the design of a suitable infrastructure to collect and store information regarding the activities on a web site becomes an essential step for successful web site automation.

In this paper we propose a data warehouse architecture to serve as a repository of information concerning the usage, content, and structure of a web site. Additionally, we also propose an extraction, transformation, and loading (ETL) process for web data, which is implemented as a composition of different existing pre-processing tools. This work was first introduced in an earlier paper [2], where preliminary ideas were described. In this paper we present a consolidated version of the data warehouse, compare it against several data warehouses proposed in the literature, and test it in three different applications for web site automation. The first is a simple application that illustrates how the data warehouse can be used to compute a set of well-known metrics to assess the effectiveness of an e-commerce web site [3]. Next, we have a more complex application, where the data warehouse is used as a repository of information to feed recommender systems in an e-learning web site, as well as tools to evaluate and monitor their performance [2]. Finally, we have a much more complex application, which is concerned with a tool to monitor the quality of the metadata describing content in an e-news web portal [4].

The paper is organized as follows: In Section 'Web site automation', we describe web site automation and its applications. The web data which are used for web site automation are presented in Section 'Web data'. In Section 'A data warehouse for web site automation', we present the proposed data warehouse in details. We also present the ETL process used to load data into the data warehouse (Section 'Extraction, transformation, and loading process'). The three case studies that demonstrate how the data warehouse can be used to support web site automation and monitoring activities are presented in Section 'Using the data warehouse for web site automation.' Finally, we present related work (Section 'Related work') and conclusion (Section 'Conclusions').

#### **Web site automation**

Web site automation has emerged as a solution to automate several personalization and management activities of a web site, such as content retrieval [5], monitoring and management of existing content and structure [6], recommendation of content [7], and adaptive personalization [8]. One of the goals of automation is the reduction of the editor's effort and, consequently, of the costs for the owner. An equally important goal is that the site can more timely adapt to the behavior of the user, improving the browsing experience and helping the user in achieving

his/her own goals, thus increasing the user's loyalty.

In a web site, different aspects can be automated:

*Structure:* Paths can be suggested by the site according to common trails taken by users; products and pages can be recommended if the site recognizes the users and their preferences; the whole structure of the site can be personalized so that a different sequence of pages and hyperlinks for each user is presented.

*Layout:* The number, the size, and the location of graphical elements can change automatically. Words can be emphasized if the site perceives the user's interest.

*Content:* New relevant content can be sought and gathered automatically according to user's perceived or partially specified interests; new content can be automatically classified, summarized, and organized.

*Performance:* Web usage patterns can be used to optimize web caching systems in order to improve the performance of the accesses to web servers.

Web site automation can also be used to implement monitoring tools in order to support the editor in guaranteeing the quality of the site. This is particularly important if personalization methods are used by the site, because the monitoring activities allow the editor to assess the performance of the site and the success of the personalization methods used to improve it. Examples of monitoring activities include the following:

*Usage:* The paths which the users take during their accesses, the efficiency of pages/hyperlinks in guiding the users to accomplish their goals.

*Users:* How users are grouped taking into account their browsing behavior, how groups change with time, and how groups of users relate with the success of the site.

*Data quality:* How adequate the content and metadata of a web site are.

*Automation:* The effect of personalization actions, for instance, whether the users are following the recommendations of products and pages or not.

At a glance, web site automation promotes the effectiveness of our relationship with a web site. Some applications/methods which are commonly used for web site automation are the following:

*Web personalization/recommendation:* The user navigation behavior can be used to personalize web pages by making dynamic recommendations (e.g., pages, services, etc.) for each web user [7].

*Categorization/clustering of content:* The content data can be used to categorize/cluster web pages into topic directories [9].

*Automatic summarization of content:* The goal is to automatically construct summaries from the web page text content [10]. An example of such application is the presentation of summaries (i.e., snippets) by search engines. *Extraction of keywords from web pages:* A keyword is a

word or a set of words which characterizes the content of a web page or site and is used by users in their search process. Using content and usage information from a web page/site, we can extract/identify keywords which attract and retain users [8].

*Web page ranking:* Hyperlinks can be used to rank web pages, in accordance with the interest of the user, such as in search engines [11].

*Web caching improvement:* The access patterns extracted from web logs can be used to extend caching policies in order to improve the performance of web accesses [12].

*Clickstream and web log analysis:* Logs can also be used to perform other types of analyses, from simple access statistics to user behavioral patterns, that help to improve the quality of web sites [13].

*Analysis of web site topology:* Web logs and hyperlinks are used to analyze the topology of a web site and improve its organization, possibly reducing the number of alternative pages/hyperlinks that must be considered when we browse a web site [14].

*Identifying hubs and authorities:* Hyperlinks can also be used to identify hubs (directory pages) and authorities (popular pages) [15]. A hub is a page that points to many other pages. An authority is a page that is pointed to by many different hubs.

*Identifying web communities:* Hyperlinks can be used to identify web communities, which are groups of pages sharing the same subject [16].

*OLAP analysis:* The historical evolution of web data (e.g., usage, content, and structure data) is analyzed on several perspectives/dimensions [17].

### **Web data**

In web mining, data can be collected at the serverside, client-side and proxy server, and/or obtained from an organization's database (business or consolidated web data). Different types of data can be used in web mining and, consequently, in web site automation [18]:

*Content* - the actual data in web pages. These usually consist of structured and unstructured textual content as well as other multimedia content.

*Structure* - data that describe the organization of the pages. These include intra-page structure information (the layout of various HTML or XHTML tags within a given page) and interpage structure information (the hyperlinks connecting one page to another page).

*Usage* - data that describe the usage of web pages (accesses), such as IP addresses, page references, and date *User profile* - data that provide information about the users of the web site. These include data from registration and customer/user profile.

In this work, we focus on usage, content, and structure data, given that they are used as inputs for the most common web site automation applications [8,18]. However, there are other web data which can be collected and used to automate a web site. For example, Li et al. [19] designed a web browser that collects information about the user's behavior regarding his/her time spent on a page, sequence of clicks, and scrollbar activities in a web page.

To prepare these data for web site automation, a significant amount of pre-processing is necessary. Usage data can be obtained from web access logs and/or page tagging, which consist in pieces of code on a page to notify when the page is accessed [13,20,21]. Here, we focus on web access logs as usage data. The pre-processing of web logs is likely the most difficult task in the pre-processing of web data due to the quality (incompleteness, noise, etc.) of the available data [13,20].

To prepare content and structure data, the web pages must be downloaded and processed locally. Structure data are provided as hyperlinks connecting web pages. While textual content in static pages is typically easy to process, multimedia components as well as any type of content in dynamic web pages present a harder challenge. Later in this paper, we present an ETL tool for pre-processing usage, content, and structure data before loading them into the data warehouse.

A database to store rich web data is an essential component for a web site automation system [1]. Transactional databases are designed to maintain speed and efficiency for use in day-to-day business operations such as inserting, updating, and deleting of transactions. On the other hand, data warehouse systems essentially serve to support decision making and data analysis, which can be used to automate a web site. In the next section, we propose a data warehouse to be the repository of web data to support web site automation.

### **Methods**

#### **A data warehouse for web site automation**

A data warehouse is more suitable than a traditional database system because web site automation is essentially an analytical task and the latter are more adequate for transactional data.

The data warehouses proposed in the literature to automate a web site were developed for specific web automation and/or monitoring activities, which means that these data warehouses were designed to store only data needed by such activities [8,22-29]. Unlike these ones, we propose a more generic data warehouse. Our proposal is designed for the storage of usage, content, and structure data, which are site-independent web data and can be used to support several web site automation and monitoring activities.

The goal is to develop an architecture with the widest possible applicability. However, we recognize that many web sites may store data that are specific to their domain of application or to their implementation. For example, a content management system (CMS) stores metadata (data describing content) which vary significantly across systems. Therefore, in this work, we focus on the part that is independent of the site.

The site-independent part of our data warehouse is represented by usage, content, and structure data, which are extracted from two sources of data that are universally available: web access logs and web pages. It is modeled based on a star schema that is represented by centralized fact tables which are connected to multiple dimension tables. Additionally, we have some auxiliary tables attached to dimension tables. These auxiliary tables (i.e., *Parameter Page* and *Parameter Referrer*) are neither fact nor dimension tables, but just normalized relational tables to make the usage of parameters of a uniform resource identifier (URI) easier. In our data warehouse, the relationship between a dimension table and an auxiliary table is 1 : *N*. This schema is simple and has a good response time. It is modeled as shown in Figure 1.

To design the schema, we followed the four steps methodology proposed by Kimball and Ross [30]. The construction of a data warehouse is an iterative process, and the methodology was repeated several times to clarify the business problems and the information needs. In the following, we discuss our facts and dimensions, giving an overview of the tables and their data fields in our data warehouse:

Fact table *structure:* This table stores information for each hyperlink in the web site, keeping the history of the web site topology. Each record contains the *hyperlink*, its *label*, and its *type* as 'interior' (hyperlinks that point to an anchor in the same page), 'local' (hyperlinks that point to another page stored at the same web site), or 'global' (hyperlinks that point to a page on a remote server).

Fact table *usage:* This table is filled with data about accesses/requests to pages of the web site. These data can be used to analyze the navigation behavior of users. The table is designed to include the *method* of the request (for example, *GET* or *POST*), number of *bytes* returned in the request, *status* that indicates the action taken in response

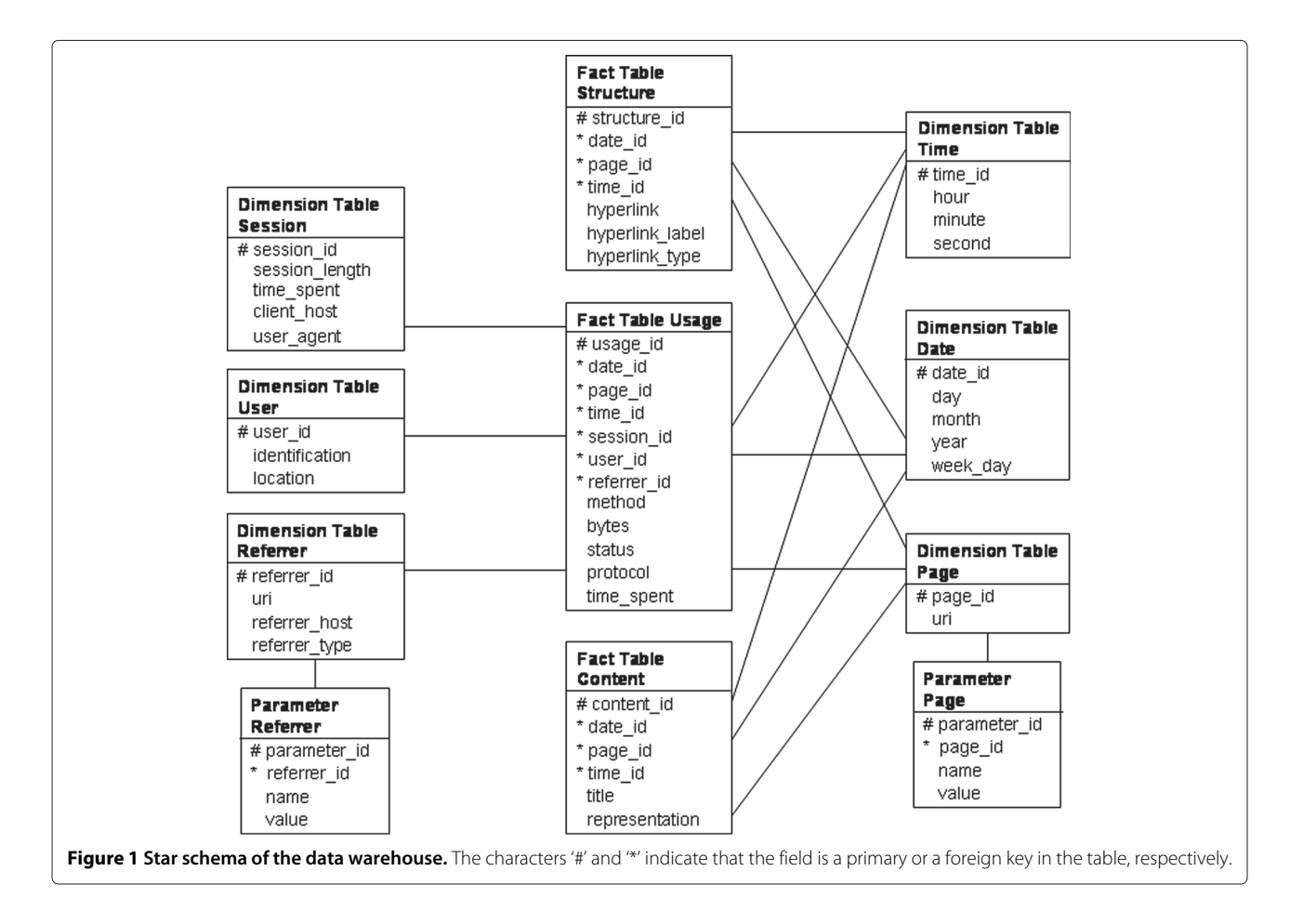

of a request, *protocol* version used by the browser during a request, and *time spent* on the web access.

Fact table *content:* Representation of web page content and its changes is registered in this fact table. It may consist, for example, of a copy of the content or a summary. Recording the changes in a content allows to analyze its evolution. Moreover, details about the content can be useful to classify or rank the pages in a web site [31]. This table stores the *title* and the *representation* of a page.

Dimension table *session:* A session consists of a sequence of pages accessed during a single visit in a web site. This table is designed for including the *session length*, the *time spent* on the session, the *client host* of the session, and the *user agent* that can indicate the operating system and browser software used by the user during the session. As we still do not have a satisfactory way to decompose the user agent, we store it as an atomic value.

Dimension table *user:* Identification of the user is very important to distinguish different types of visitors to the web site. This dimension should contain at least two pieces of information: *identification* and *location* of the users.

Dimension table *referrer:* The referrer dimension identifies the page containing the hyperlink that was followed to the current page. In our data warehouse, each referrer page contains some simple descriptors identifying location (*uri*), *host*, and *type* of *referrer* such as local or global.

Dimension tables *time* and *date:* The time and date dimensions are very important in all data warehouses because each fact table is a time series of observations of some kind. In this data warehouse, the time dimension stores the *hour*, *minute*, and *second* for each observation,

and the date dimension stores the *day*, *month*, *year*, and *week day* of the observations.

Dimension table *page:* The page dimension stores all pages/items which we want to analyze in terms of structure, usage, and content. Here, we use the data field *uri* to register the URI for each page/item.

*Parameter page* and *parameter referrer:* These two tables store the *name* and *value* of the different parameters of a URI in order to provide a more flexible way to query the fact tables. For example, in Section 'Measuring the effectiveness of an e-commerce web site', the description of a laptop is accessed in a web site by the URI '/product\_ info.asp?product=laptop'. In this URI, the name and value of the parameter are obtained by parsing the '**?**' and '**=**' elements in the URI. The element **?** separates the parameter from the URI. The element **=** separates the parameter name 'product' and its value 'laptop'. An example of query using the fields in the table *Parameter Page* is presented.

In Table 1, we indicate the parts of the data warehouse schema that can be used to support some of the most common applications for web site automation (presented in Section 'Web site automation'). To build the table, we first identified which are the input data for the applications. Then, we analyzed our schema in order to identify which tables of the data warehouse provide such data. Given that usage, content, and structure data are stored independently, we can use the data warehouse even if not all the different types of data are available. For instance, it can be used when it is only possible to access a web site as a regular user, without having access to the log files. In this case, we can store structure and content information and still be able to perform categorization/clustering of

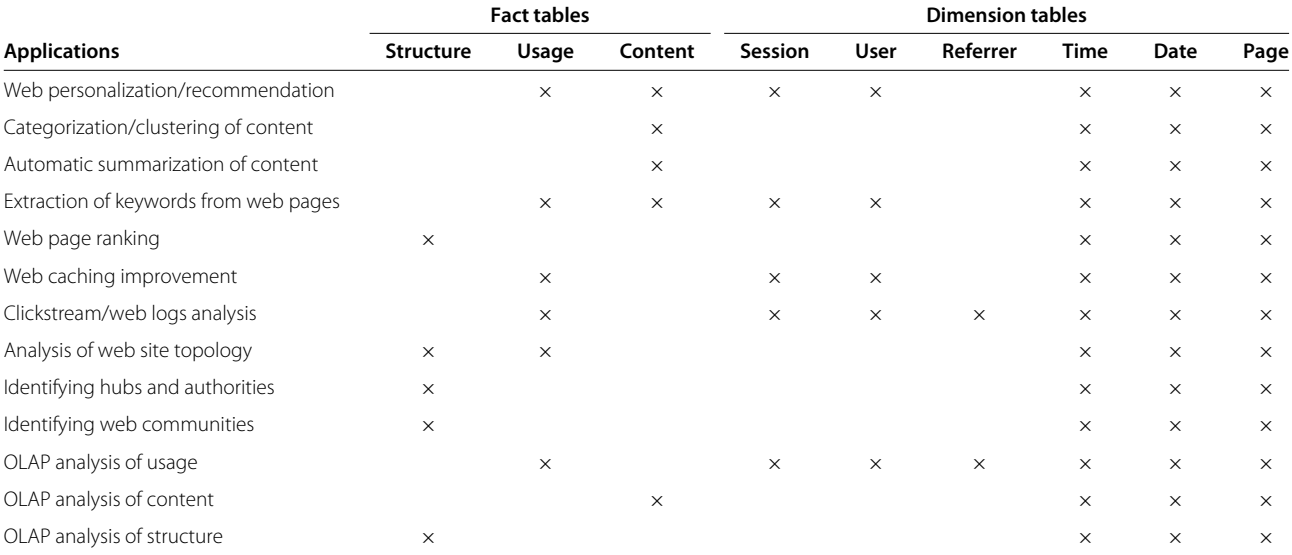

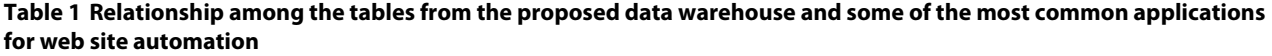

content, analysis of web site topology, web page ranking, and OLAP analysis of structure and content, among other automation activities.

In summary, we can say that our data warehouse is a more generic and complete option given that it stores usage, content, and structure, which are web siteindependent data, and supports the development of different types of application for web site automation. In the following section, we describe how web data are loaded into the data warehouse using an ETL process.

#### **Extraction, transformation, and loading process**

The data to be stored in the data warehouse are collected from multiple sources, including text files, transactional databases, and/or by crawling web sites. The ETL process is presented in Figure 2, and we have developed it as a composition of different existing tools. As the name indicates, it is done in three steps: *extraction*, *preprocessing/transformation*, and *loading*. In the *extraction* step, the process creates a local version of (the possibly remote) the web site and access logs. This local version is stored in the data staging area (DSA), a simple directory in the file system. For this task, we use *Wget* [32] and *Scp* [33]. *Wget* is a free software for crawling/retrieving remote files using HTTP, HTTPS, and FTP, which are the most widely used Internet protocols. *Scp* is a software implementing the SCP protocol for secure copying of files between a local and a remote host or between two remote hosts.

In the following step, the local version of the site and logs are pre-processed and transformed to useful information ready to be loaded into the data warehouse. For web pages, the process reads the HTML files and writes clean and well-formed markup in XHTML format [34]. For this task, we use *Tidy* [35]. This is an open source software and library for checking and generating clean and wellformed XML/XHTML/HTML files. The pre-processing of the access logs consists of merging the log files, removing irrelevant requests and/or data fields, removing robot requests, and identifying users and sessions for the local version of the access logs. We use *WUMPrep* [36], a collection of Perl programs supporting data preparation for data mining of web logs.

After being pre-processed, the data are transformed in order to fill in the data fields in the data warehouse. To illustrate the process, we present a summary of the operations carried out for some of the tables:

Fact table *structure:* The ETL process makes searches for **href** tags in web pages and collects the URI (hyperlink) and its label.

Fact table *usage:* For most of the data fields, a parse is performed to extract the data from the web access logs. The exception is the data field *time spent*. For this one, a rough calculation is measured as the difference between two consecutive accesses registered in the web logs.

Fact table *content:* Here, the web page (in XHTML format) is parsed, and the free-form text can be used as the representation of the content or it can be summarized to create a new representation for the content. Besides that, a search for the **title** tag is carried out to extract the title of the page.

Dimension table *session:* Session identification is based on cookies, if present. Otherwise, a simple heuristic concerning the time between two accesses is used to divide sessions [13,20].

At this point, we are ready to load the web data into the data warehouse. For the *loading* step, we implemented two components, *etlHtml* and *etlLog*, that use simple

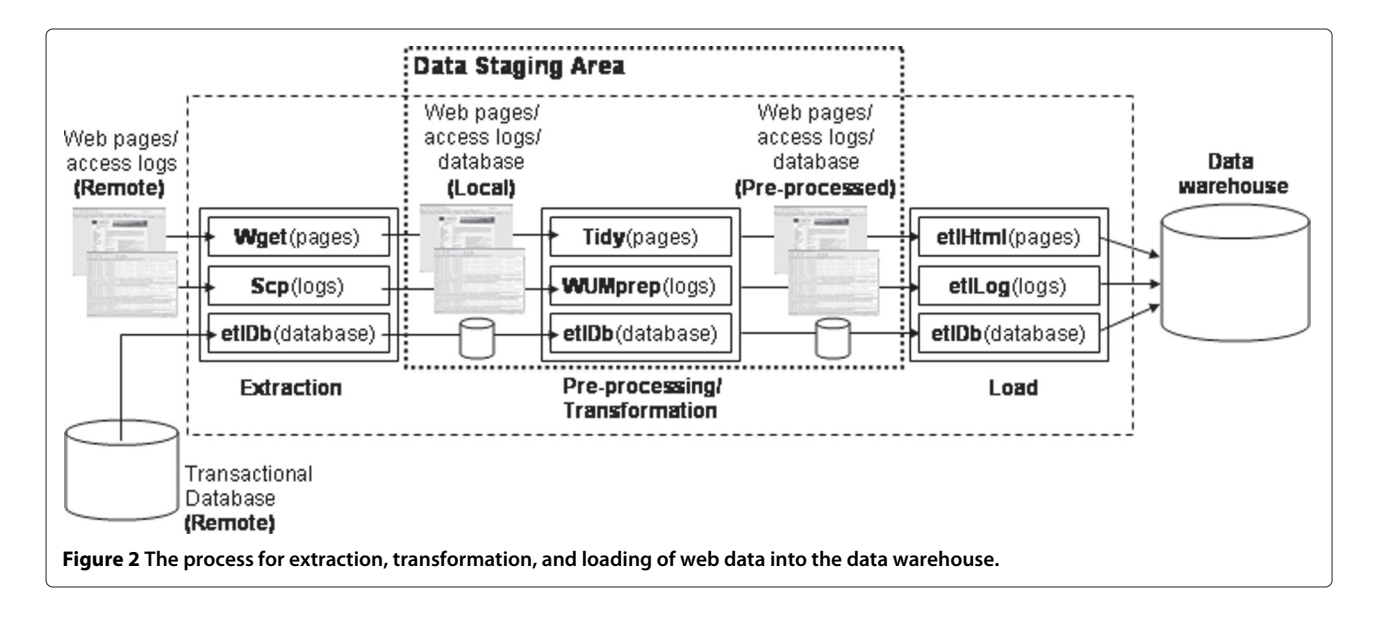

SQL commands [37] to load data into the data warehouse. Additionally, to handle data collected from a transactional database, we developed a component, called *etlDb*, to select data, pre-process, and load them into the data warehouse. This component, based on SQL commands, is especially used when a web site is managed by a content management system.

#### **Results and discussion**

#### **Using the data warehouse for web site automation**

In this section, we present three case studies to demonstrate how the proposed data warehouse can be used to support web site automation and monitoring activities. Each case study addresses a different problem in a different scenario. In the first case study, we use our data warehouse to store web data from an e-commerce web site. With the data stored in the data warehouse, Carneiro [3] was able to compute a set of well-known metrics to assess the effectiveness of the e-commerce web site. In the second case, we use our data warehouse as a repository of information to feed recommender systems in an e-learning web site, as well as tools to evaluate and monitor their performance [2]. In the last case study, we present a more complex application, where the generic part of the data warehouse must be complemented with a more complex domain-specific part. This case study is concerned with a tool to monitor the quality of the metadata describing content in an e-news web portal [4]. For each case, we describe the functionalities implemented, show how the data warehouse supports them, and present some results.

#### *Measuring the effectiveness of an e-commerce web site*

In this section, we demonstrate how our data warehouse is used to assess the success of a web site in terms of the ability of its pages to attract users and make them customers. For this proposal, we store web data (i.e., usage, content, and structure data) from an e-commerce web site. Then, Carneiro [3] uses the data stored in our data warehouse to calculate three metrics proposed by Spiliopoulou and Pohle [38] for measuring the success of a web site: *contact efficiency*, *relative contact efficiency*, and *conversion efficiency*. These metrics are defined as follows [38]:

*Contact efficiency:* The contact efficiency of an action page  $i^a$  is the ratio of sessions containing  $i^a$  to all sessions *S* in the web access data. An *action page* is a page whose access indicates that the user is pursuing the goal of the site. For example, an e-commerce web site, which has as goal to sell products, can have the pages with information about the products as action pages. By computing the contact efficiency value for each action page, we can identify the impact of each page on the overall success of a site in

engaging visitors. The contact efficiency for a page  $i^a$  is given by

$$
\text{Context}(i^a) = \frac{|\{s \in S | i^a \in s\}|}{|S|}.\tag{1}
$$

*Relative contact efficiency:* The relative contact efficiency of an action page *i*<sup>*a*</sup> is the proportion of active sessions containing this page within the set *S<sup>a</sup>* that contains all active sessions. An active session  $s^a \in S^a$  is defined as a session containing at least one action page. This metric expresses the relative importance of each action page within a site. The metric is given by

$$
\text{Rcontacteff}\left(i^a\right) = \frac{|\{s^a \in S^a | i^a \in s^a\}|}{|S^a|}.\tag{2}
$$

*Conversion efficiency:* The conversion efficiency of an arbitrary page *i* to a target page *i <sup>t</sup>* over a set *G* of all sessions containing accesses from  $i$  to  $i<sup>t</sup>$  is defined as the ratio of the cardinality of *G* to the cardinality of all active sessions containing *i*. A *target page* is a page whose access indicates that the user achieved the goal of the site. For example, an e-commerce web site can have the page for ordering or paying for a product as target page. This metric estimates the success of an arbitrary page in helping/guiding the users toward a target page. With this metric, we can study the impact of each page in the success of the site and identify pages which have low conversion efficiency and require improvements. The conversion efficiency is given by

$$
convertf(i, it, G) = \frac{|G|}{|\{sa \in Sa | i \in sa\}|}.
$$
\n(3)

To calculate these metrics, we need to determine which are the action and target pages. Typically, this can be done simply by analyzing the URLs (e.g., a URL containing '.../ product\_info.asp?...' is an action page and one containing '.../order.asp?...' is a target page). Once we have determined the action and target pages, collecting data from the data warehouse to calculate the metrics is quite simple. For example, we can compute the contact efficiency metric by using the values obtained with the SQL queries presented in Figures 3 and 4.

The data for the three metrics are in the fields *session\_id* from the table *Session*, *uri* from the table *Page*, and *name* and *value* from table *Parameter Page* that additionally use the table *Usage* to establish a relationship among them (see Figure 1).

We calculated the contact efficiency, relative contact efficiency, and conversion efficiency for INTROduxi, a Portuguese company who owns an electronic commerce web site. This company has its core business in selling IT products to retailers. It has 81 families of products ranging from computers to softwares. For this case study, we collected 980,945 page accesses divided in 74,465 sessions. Here, the pages with details about the products

**Figure 3 Query to count all different sessions containing action pages about laptops.** This value is the numerator in the equation of the contact efficiency metric.

are action pages and the page for ordering products is the target page. We computed the three metrics for each page in the 81 families of products and aggregated the results by the types of products pages (accessories, components, computers, consumables, images, peripherals, networks/communications and software). The values for the three metrics are presented in Table 2.

A positive surprise in Table 2 is that the type of product page Software with low values for the metrics contact efficiency and relative contact efficiency, turns up with a good value for the conversion efficiency. Another surprise, but with negative impact, is the product pages for Computers with a not so good value for the conversion efficiency metric: 0.99%. Moreover, the type Computers has the lowest conversion efficiency although it has a high value for contact efficiency (the fourth highest).

#### *Generating and monitoring recommendations in an e-learning web site*

In this case study, we show how the proposed data warehouse supports the building and monitoring of recommender systems for web sites. Here, we use two recommendation models (we called them *recommender\_1* and *recommender* 2) based on the item-based collaborative filtering technique [39], where an item is an accessed web page.

To build the similarity matrix (recommendation model) between all pairs of items, *recommender\_1* uses the cosine angle as similarity metric, which is defined as

$$
\operatorname{sim}(i_1, i_2) = \cos\left(\overrightarrow{i_1}, \overrightarrow{i_2}\right) = \frac{\overrightarrow{i_1} \cdot \overrightarrow{i_2}}{\left\|\overrightarrow{i_1}\right\| \cdot \left\|\overrightarrow{i_2}\right\|},\tag{4}
$$

where  $\overrightarrow{i_1}$  and  $\overrightarrow{i_2}$  are binary vectors with as many positions as existing users. The value 1 means that the users accessed the respective item/page. The value 0 is the opposite. The " denotes the dot product of the two vectors.

For *\_2*, we introduce an adjustment to the similarity metric, as defined below:

$$
\operatorname{sim}(i_1, i_2) = \cos\left(\overrightarrow{i_1}, \overrightarrow{i_2}\right) * \operatorname{depth\_weight}(i_1, i_2),\tag{5}
$$

$$
depth\_weight(i_1, i_2) = log_2 (min (depth (i_1), depth (i_2))),
$$
\n(6)

where depth $(i_1)$  and depth $(i_2)$  are the current depth of the items  $i_1$  and  $i_2$  on the site navigation tree and min is a function which returns the minimum value. The adjustment introduced by depth\_weight favors the recommendation of items which are placed deeper in the navigation tree. This increases the probability that more specific items are recommended.

The data used by the algorithms to compute the cosine angle are in the fields*identification* and *uri* from the tables *User* and *Page* that additionally use the table *Usage* to establish a relationship between them. The *uri* and *hyperlink* of the tables *Page* and *Structure* use the data fields *day*, *month*, and *year* from the table *Date* to indicate which version of the site's structure must be retrieved to compute the adjustment factor (see Figure 1).

To monitor and evaluate the models online, we define two metrics: adhesion and efficacy. The adhesion is calculated as the percentage of accesses to the web site which are recommendations followed by the users:

$$
Adhesion = \frac{|R|}{|A|} \times 100,\tag{7}
$$

where *A* is the set of all accesses in the web site and *R* is the set of accesses representing recommendations/hyperlinks that were followed by the users.

Efficacy is calculated as the percentage of followed recommended hyperlinks that lead to page visits longer than

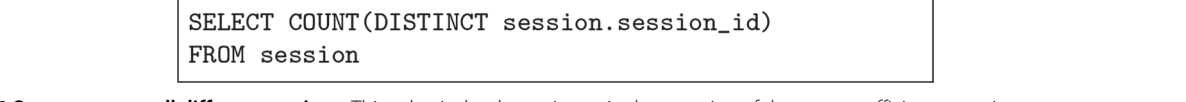

**Figure 4 Query to count all different sessions.** This value is the denominator in the equation of the contact efficiency metric.

**Table 2 Efficiency results per type of product page**

| Type of product page        | Contact<br>efficiency<br>(%) | <b>Relative</b><br>contact<br>efficiency<br>(%) | Conversion<br>efficiency<br>(%) |
|-----------------------------|------------------------------|-------------------------------------------------|---------------------------------|
| Accessories                 | 9.21                         | 14.41                                           | 5.10                            |
| Components                  | 20.97                        | 32.82                                           | 4.56                            |
| Computers                   | 8.26                         | 12.92                                           | 0.99                            |
| Consumables                 | 2.26                         | 3.53                                            | 4.52                            |
| Images                      | 2.55                         | 3.99                                            | 3.11                            |
| Peripherals                 | 16.83                        | 26.33                                           | 4.36                            |
| Networks/<br>communications | 6.57                         | 10.28                                           | 3.58                            |
| Software                    | 1.35                         | 2.11                                            | 3.89                            |

10 s, but which are not the last in the session. The time spent on a page visit is measured as the difference between two consecutive page visits. This is obviously a proxy for the real time spent on the page, which is not available. However, it is impossible to calculate the time spent on the last access because there is no subsequent access. In this case, we exclude the last access from the calculation [21]. The definition thus is

$$
\text{Efficacy} = \frac{|R_{10}|}{|R|} \times 100,\tag{8}
$$

where *R* is the set of all recommended hyperlinks which were followed and  $R_{10}$  is the set of followed recommended hyperlinks that lead to page visits longer than 10 s and that are not the last in the session.

The information of which system (*\_1* or *\_2*) generates the recommendation is associated to the URI of a web access. Therefore, the data to calculate the adhesion metric, for a given period of time, are in the fields *uri* from the table *Page*, and *day*, *month*, and *year* from the table *Date* that additionally use the table *Usage* to establish a relationship among them (Figure 1). To calculate the efficacy metric, we collect data from the fields *uri* in the table *Page*; *time\_spent* from the table *Usage*; and *day*, *month*, and *year* from the table *Date*.

Using our data warehouse as a repository of information, we implemented recommendation and monitoring in the web site of a computer science course [2]. The site has a simple structure including a search engine and a tree view menu with hyperlinks to 289 pages. These contain notes and exercises related to graphical user interfaces. The site receives about 315 accesses daily.

We collected data for 21 days and built the initial models using these data. Then, we monitored the following 26 days. In Figures 5 and 6, we present some results. Comparing the values in both figures, we see that the recommendations produced by *\_2* are more frequently followed than the ones produced by *\_1* and that a user

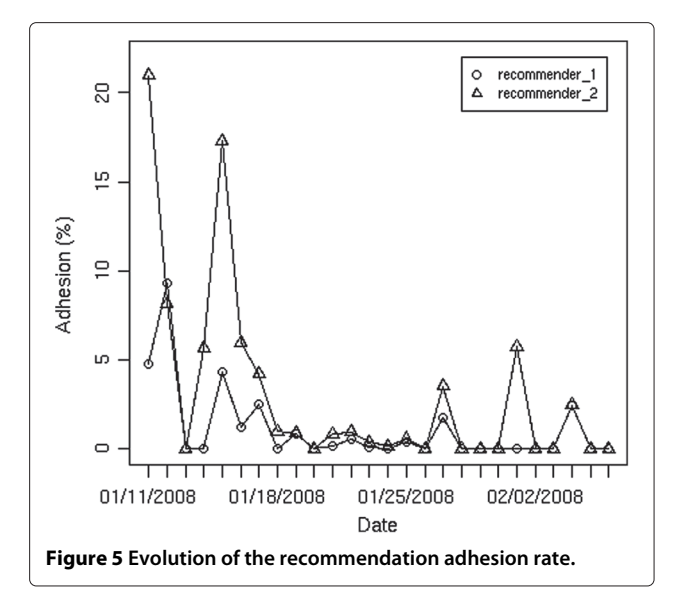

spends more time on recommendations of *\_2*. This possibly means that the recommendations generated by *\_2* are shortcuts to the deeper parts of the site, which actually contain the information that the user is looking for.

#### *Monitoring the quality of metadata in an e-news web portal*

The goal of many web portals is to select, organize, and distribute content (e.g., information, services, and/or products) in order to satisfy their users/customers. The methods which support such a goal are to a large extent based on metadata (e.g., keyword, category, author, and other descriptors) that describe content and its properties. For instance, search engines often take into account keywords that are associated with a content to compute its

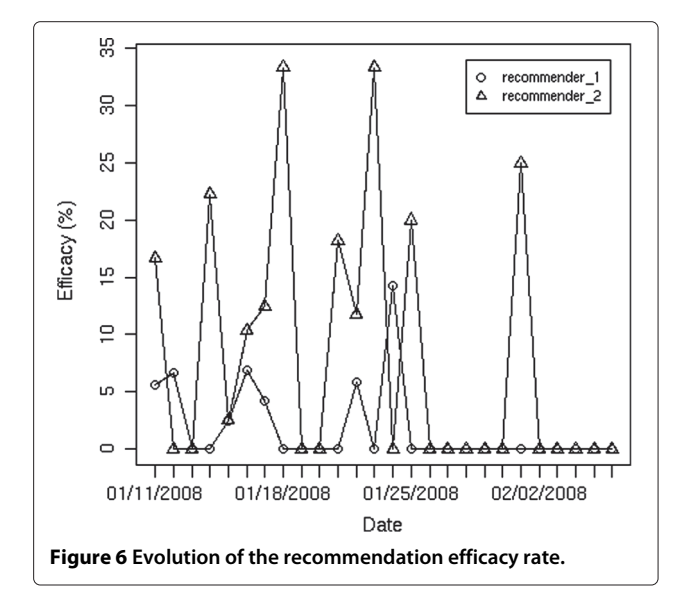

relevance for a query. Likewise, the accessibility of a content by navigation depends on its position in the structure of the portal, which is usually defined by a specific metadata descriptor (e.g., category). Nevertheless, if the set of keywords or categories assigned to a content is inappropriate, a user may fail to find such content. Therefore, it is essential to monitor the quality of metadata describing the content to ensure that the collection of content is made available in a structured, interrelated, and easily accessible way to the users.

In this section, we show how our data warehouse supports EdMate, a system to monitor the quality of metadata in web portals/sites [4]. As mentioned above, it is very important to ensure that the metadata are of good quality. Our implementation of the EdMate incorporates 31 metrics for measuring the quality of content metadata, which we designed based on data quality principles [38,40,41]. Table 3 presents a few examples for illustration purposes. The complete list of metrics for measuring the quality of content metadata is presented in Domingues et al. [4].

The functions used to compute the metrics can be based on very simple statistics or more complex methods. For instance, the metric *Length of metadata II* is computed simply by counting the number of words in a metadata field. Metrics based on simple frequencies, such as the *Frequency in search* (Table 3), are quite common. Alternatively, metrics can be based on probabilities. The *Redundancy of metadata values* metric is based on the conditional probability of having a value *x*, in the description of content, given that an another value *y* is used (Table 3). An example of a more complex method is given by association rules [42], which are used to compute the *Association between metadata values* metric (Table 3). The computation of the metrics is usually based on the metadata. However, in some cases the information about usage, content, and structure can also be used. For example, the usage data are used in the *Frequency in search* metric.

As already stated, in this case study, the generic part of the data warehouse is complemented with a more

complex domain-specific part. The added tables are represented by the dashed tables in Figure 7. Here, we illustrate the use of our data warehouse by explaining the data that are used in the computation of the metric *Length of metadata II*. This metric uses data that are in the fields *type* and *value* from the table *Metadata*, *uri* from the table *Page*, and *day*, *month*, and *year* from the table *Date* that additionally use the table *Content* to establish a relationship among them. The data in the fields *day*, *month*, and *year* are used to indicate which version of the page and its metadata must be retrieved. This is necessary because the data warehouse stores periodically the content of the web site to make possible the analysis of its evolution. The table *Metadata*, which stores the *type* and *value* for all metadata of a content, belongs to the domain-specific part of the data warehouse.

The metric is stored in the fact table *Metric Length of Metadata II*. Each metric is stored with information related to it (e.g., type of metadata assessed by the metric, page which the metadata are associated to, etc.). However, as the information may vary depending on the metric, we decided to design one particular table for each metric. The fact table *Metric Length of Metadata II*, which belongs to the domain-specific part of the data warehouse, was designed to store the metric *Length of metadata II*. It stores the type of metadata that is assessed (foreign key *metadata\_type\_id*), when the metric is calculated (foreign key *date\_id*), the web page which the metadata are associated to (foreign key *page\_id*), and the *value* of the metric.

Once we have the metric *Length of metadata II* calculated, we can compute its statistical indicators and graphics. First, we retrieve all values from the fact table *Metric Length of Metadata II*. Then, we use the retrieved values to compute the statistical indicators (for this metric, minimum, and maximum values) and plot graphics showing the evolution in time of the values. The statistics and graphics are stored in the fact tables *Statistics* and *Graphics*, which are very close each other in terms of structure (see Figure 7).

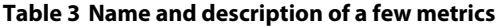

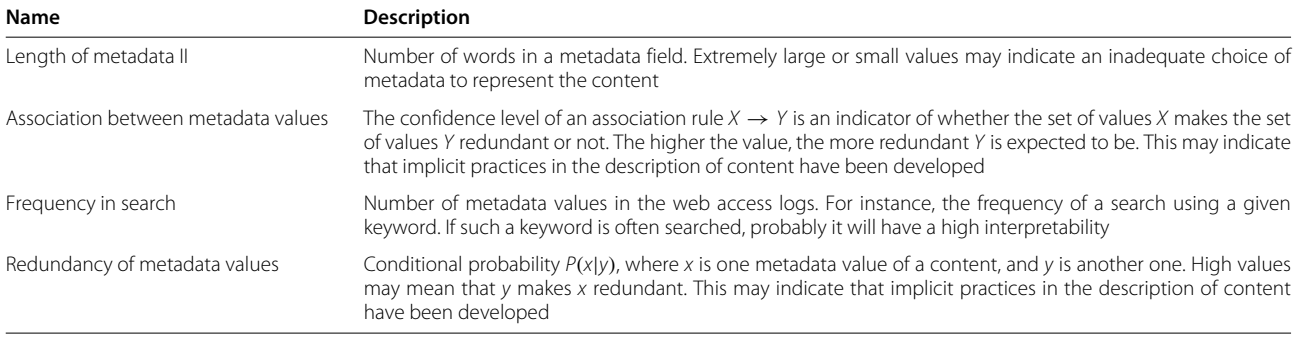

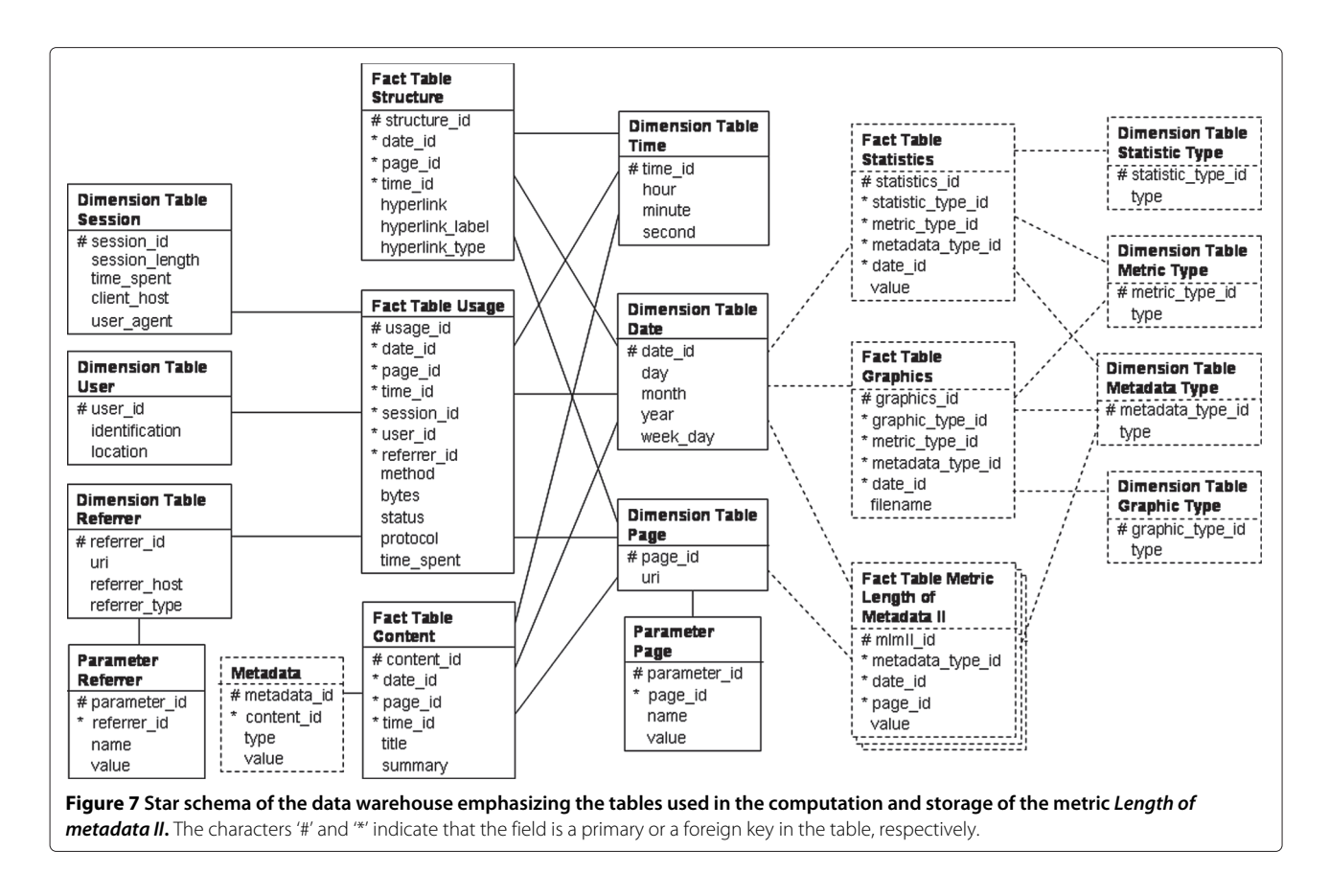

The table *Statistics* stores the type of statistical indicator (foreign key *statistic\_type\_id*) and the *value* for the statistic. The table *Graphics* stores the type of graphical representation (foreign key *graphic\_type\_id*) and the *file name* for the graphic. Additionally, both tables also store the metric used by the statistics or graphics (foreign key *metric\_type\_id*), the type of metadata assessed by the metric (foreign key *metadata\_type\_id*), and the date of computation (foreign key *date\_id*). The types of statistical indicators, metrics, metadata, and graphics are stored, respectively, in the dimension tables *Statistic Type*, *Metric Type*, *Metadata Type*, and *Graphic Type*.

With the metrics, statistical indicators, and graphics computed, the EdMate system generates a report, which is accessed using a web browser. In Figure 8, we present a screen of the EdMate system showing the metric *Length of metadata II*. At the top, we have some information about the data which we are analyzing, such as number of content items, accesses and users, range of the logs, and so forth. In the middle, we can see the statistical indicators of the metric: minimum and maximum values. Finally, at the bottom, we can see the evolution of the metric in graphical representations.

We can explore the metrics from different angles using OLAP analysis [43]. For instance, if the global value of the metric *Length of metadata II* is very large, we may

have a more detailed view, e.g., by analyzing its values aggregated by day (drill down operation). Furthermore, graphical representations of the values are used to detect interesting events. For instance, they may be used to provide information of context, which helps the detection of unusual values. The evolution of minimum values may show, for instance, that although the current values are acceptable, they have been decreasing. This could mean that the content is being described less carefully.

With respect to the performance of the EdMate system and its accesses to the data warehouse, our tests showed that EdMate has a good performance, enough to allow the computation of the metrics, statistics, and graphics in which the web reports are based during the night and the analysis of them during the day.

We applied the EdMate system to PortalExecutivo (PE), a Portuguese e-news web portal which is targeted to business executives. The business model of the portal is subscription-based, which means that only paying users have full access to content through web login. However, some content is freely available and users can freely browse the structure of the site. Content is provided not only by PE but also by a large number of partners. The goal of PE is to facilitate the access of its customers to relevant content. Value is added to the contributed content by structuring and interrelating them. This is achieved by

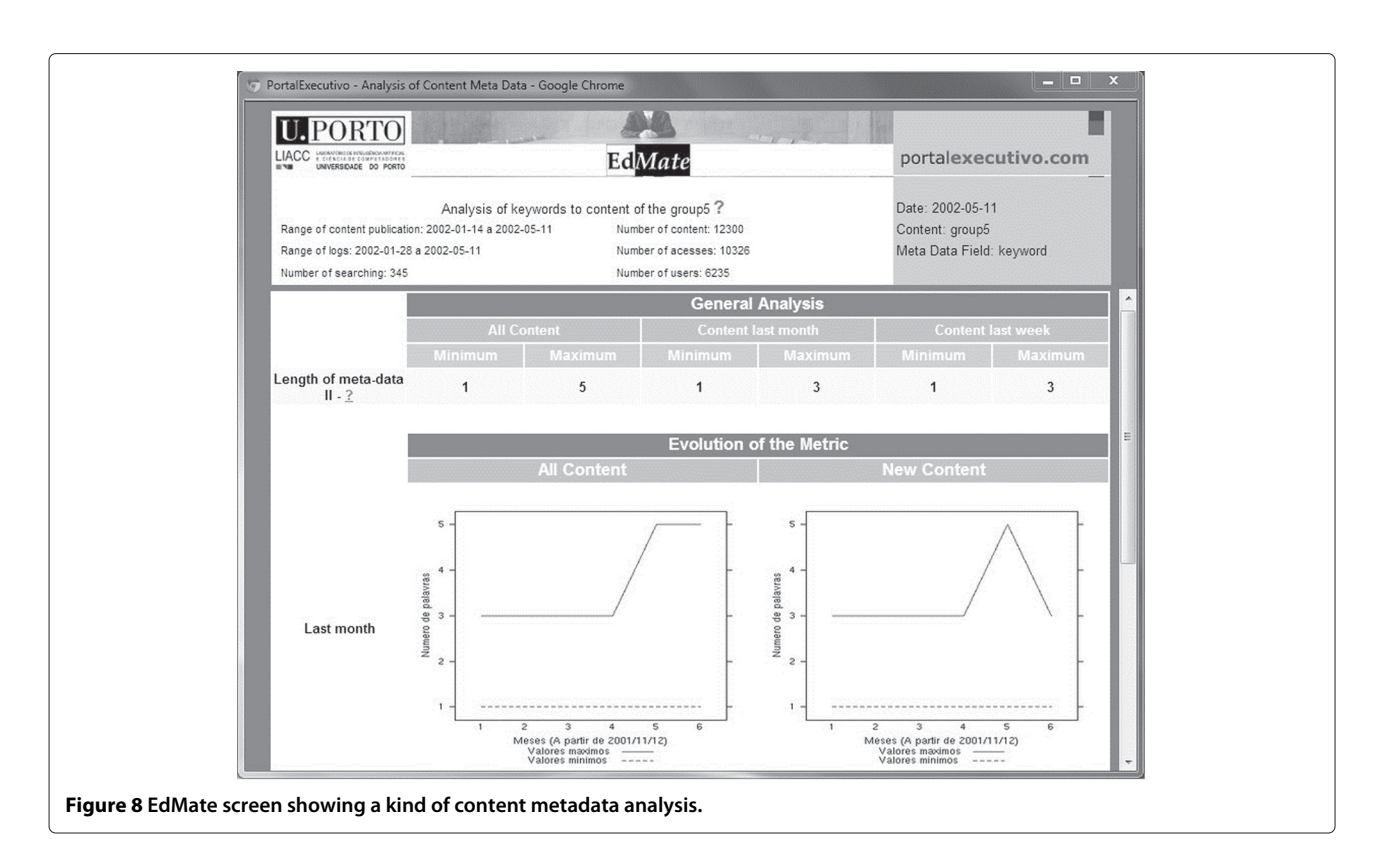

filling in a rich set of metadata fields, including keywords, categories, relevant companies, source, and authors. Thus, monitoring the metadata fields and detecting unusual values and correcting them, are very important to PE because it can guarantee the quality of the metadata and, consequently, add value to the content.

An example of a particularly important metadata is keywords, which characterize the content of a web page or site and are used by users in their search process. Since the access to a content (e.g., using a search engine) is affected by the quality of the keywords describing the content, we applied the EdMate system to monitor the quality of this

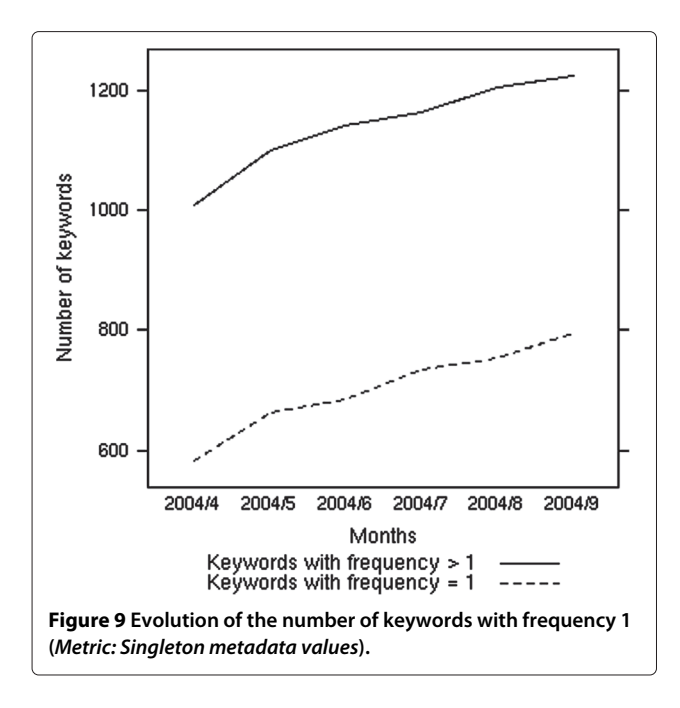

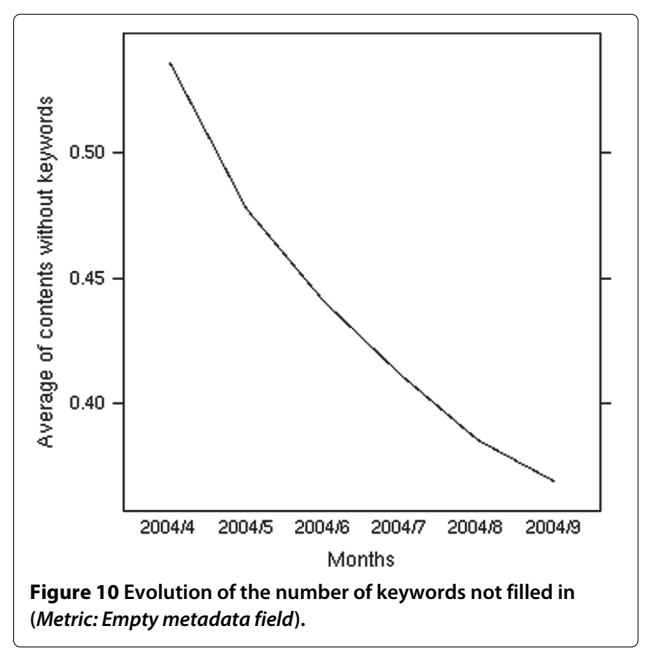

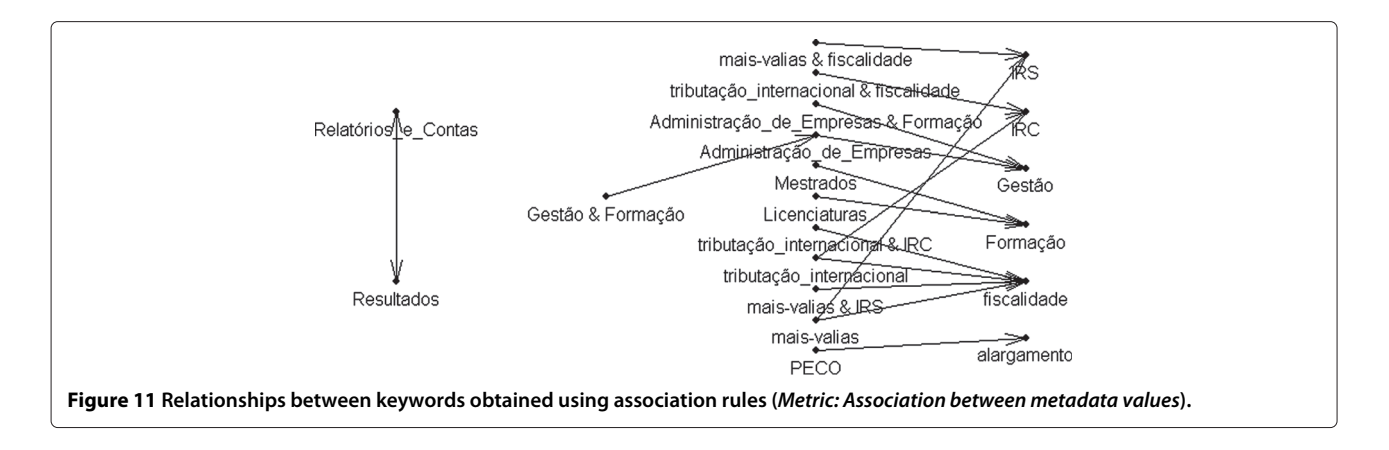

metadata in the PE. The keywords monitored are relative to the period April/September  $2004^b$ . In this period, we have 17,196 content items and 124,287 web accesses recorded.

Figure 9 presents a simple example that illustrates the type of analysis that can be carried out with EdMate. The metric represented in the figure is the number of keywords which are used only once. Higher values of keywords with frequency equal to 1 may indicate that the potential of the keywords to interrelate content from different sources is not being adequately exploited or that these keywords with frequency equal to 1 are typographical errors.

The results obtained with EdMate are not only useful to detect data quality problems but also to trigger corrective actions and monitor them. Figure 10 shows that in April more than 50% of the content did not have any keyword filled in. This reduces the probability that these contents will be returned by the search engine of the web portal. To address this problem, the PE decided to implement a semiautomatic procedure to support the process of filling in keywords. The same figure shows that this caused a steady reduction in the number of contents without keywords, thus improving the quality of the metadata.

The two metrics described above are quite simple. More complex metrics may be interesting and can be implemented based on the data warehouse. For instance, the *Association between metadata values* metric uses the confidence of association rules to determine keywords more frequently used together. The EdMate system collects from the data warehouse the keywords of each content as baskets of items. Then, it runs an association rules algorithm on the baskets to generate the associations among the keywords. In Figure 11, we see a graphical representation of the associations showing that often a general keyword (e.g., fiscality - *fiscalidade*) is associated with a more specific one (e.g., international taxation - *tributação internacional*). This implicit structure of the keywords, unveiled by the discovered association rules, enables the detection of incorrect descriptions.

#### **Related work**

In this paper, we also analyze our data warehouse against the other alternative ones presented in the literature. In Table 4 we compare the data warehouses in terms of architecture (i.e., star schema or snowflake schema), number of fact tables, and number of dimension tables. In the table, we see that most data warehouses, including our

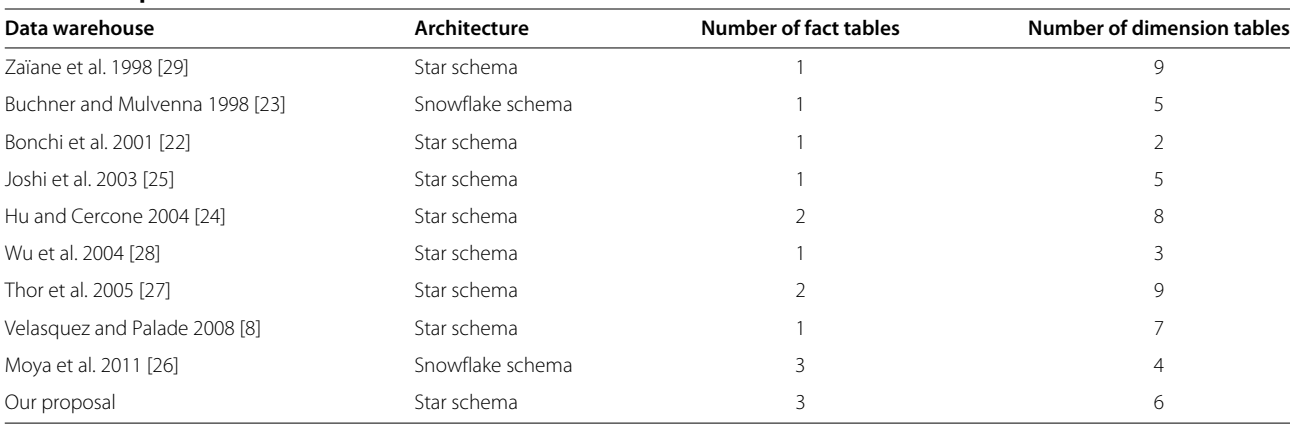

#### **Table 4 Comparison of data warehouses**

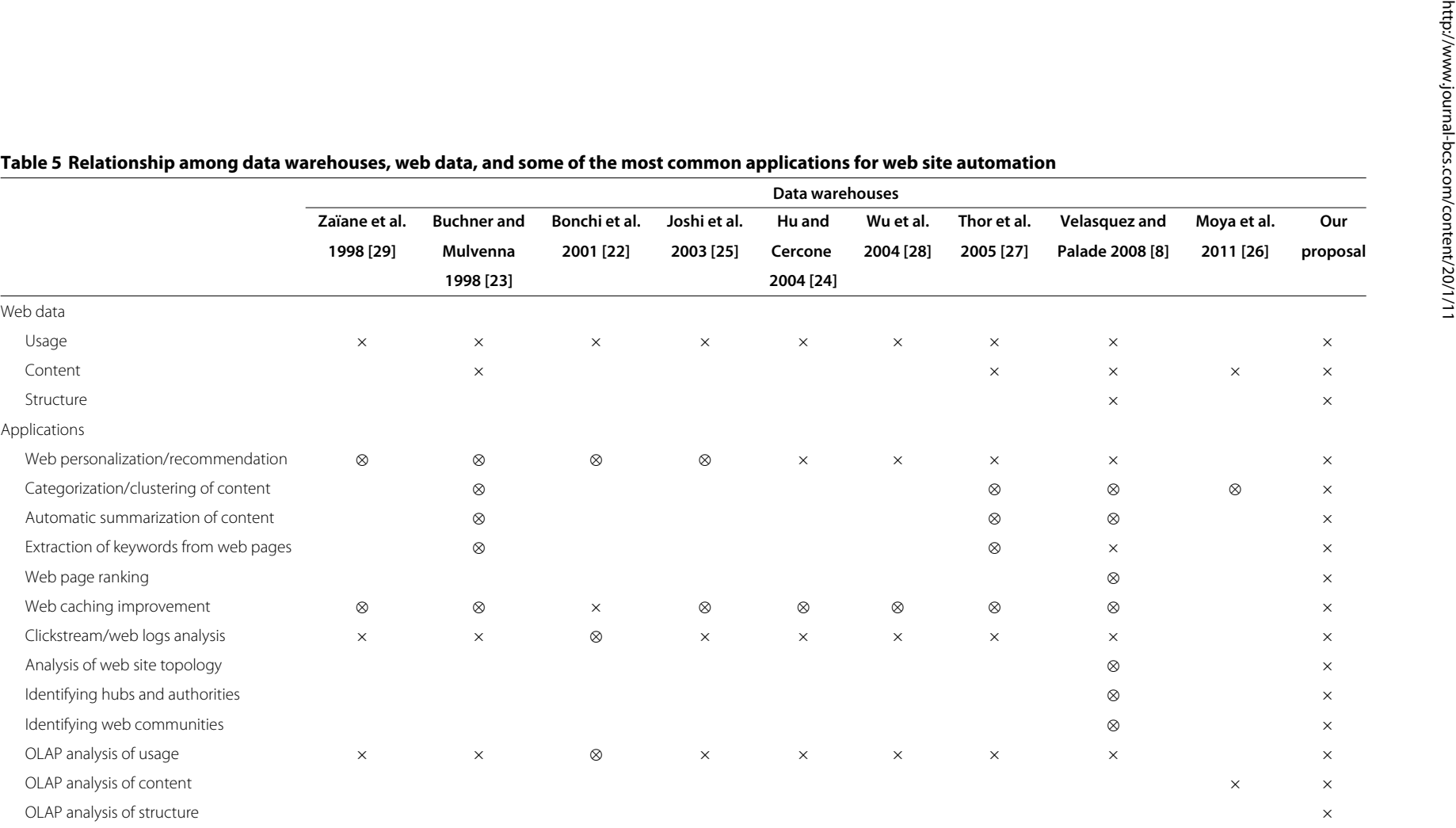

The character 'x' indicates that the data warehouse is designed for the web data and application. The character '⊗' means that it supports the application, even though it has not been designed for this purpose.

proposal, are based on the star schema and that they vary in numbers of fact and dimension tables.

Table 5 summarizes the capabilities of the data warehouses that were proposed for web sites, in terms of the type of data they can store and the applications they support.

Although most of the data warehouses are developed to support some applications in particular, we see in Table 5 that they can also be used to support other web site automation applications.

The analysis also reveals that several data warehouses are designed to store only usage data. However, there are some proposals that besides usage also store content and/or structure data. This is the case of Velasquez and Palade [8] that despite focusing their data warehouse on usage data, they also store content and structure data. The data warehouse proposed in Velasquez and Palade [8] stores the usage data in a fact table and the content and structure data in one of the dimension tables. Implemented in a Relational Data Base Management System (RDBMS), their data warehouse is mainly used to support offline and online recommendations in order to build adaptive web sites. Offline recommendations consist of hyperlinks to be added to or eliminated from the current site, and (key)words to be used as 'words to write' in the current and future pages. Online recommendations consist in suggesting pages that can be of interest for each user. Both types of recommendations are created by applying clustering algorithms on web data stored in the data warehouse.

Additionally, Table 5 shows that the data warehouses, proposed in the literature, are not designed to perform OLAP analysis of the content and structure of a web site. The exception is the data warehouse proposed in Moya et al. [26], which integrates sentiment/opinion data extracted from web feeds into the data warehouse and allows OLAP analyses of the enriched content.

Finally, we can compare our data warehouse against the others in Table 5 and see that our proposal is capable of storing the three types of web data (usage, content, and structure) and supporting several applications for web site automation, including OLAP analysis of content and structure, which is not supported by the previous data warehouses. We can also see that our data warehouse is closely related, in terms of web data and applications, to the one proposed by Velasquez and Palade [8]. However, our proposal takes the advantage of having fact tables to register the changes of content and structure. This fact is very important because it allows us to analyze the evolution of these data on several perspectives/dimensions.

#### **Conclusions**

The goal of web site automation is to exploit usage, content, and structure data to automate several of the personalization and management activities of a web site. This can hardly be achieved without a complete record of activities on a web site. Designing a suitable infrastructure for this purpose thus becomes an essential step for successful web site automation.

In this paper, we presented a consolidated version of a data warehouse for web site automation. Our proposal has two main objectives: to be the primary source of data for the monitoring activities of a web site (typically carried out by the editor and the owner) and also for the different web site automation activities. Here, we also compared our data warehouse against several data warehouses proposed in the literature and tested it in three different case studies.

In all case studies, the use of the data warehouse was quite simple and with a good response time, mainly because of the simplicity of its structure. Additionally and although different architectures might also be suitable for similar purposes, we believe that our data warehouse is a more generic and complete option and has potential for many other web site automation applications.

As future work, we will study the behavior of the data warehouse in supporting other applications for web site automation. Additionally, we will study a way to design a schema that includes more closely the part of the data warehouse that is dependent of the site.

#### **Endnotes**

<sup>a</sup>For our purposes, the editor role includes the author role (i.e., production of content).

<sup>b</sup>We only have the authorization to publish results for this period of time.

#### **Competing interests**

The authors declare that they have no competing interests.

#### **Authors' contributions**

MAD conducted the research. CS and AMJ supervised this research. CS, AMJ, and SOR contributed to the case studies. All authors read and approved the final manuscript.

#### **Acknowledgements**

This work was supported by FCT - Science and Technology Foundation (SFRH/BD/22516/2005); project Site-O-Matic (POSC/EIA/58367/2004); and grants 2011/19850-9, 2012/13830-9, and São Paulo Research Foundation (FAPESP).

#### **Author details**

<sup>1</sup> Institute of Mathematics and Computer Science, University of Sao Paulo, Sao Paulo 05508-070, Brazil. <sup>2</sup>INESC TEC and FEUP, University of Porto, Porto 4099-002, Portugal. 3LIAAD/INESC TEC and FCUP, University of Porto, Porto 4099-002, Portugal.

#### Received: 4 April 2013 Accepted: 20 February 2014 Published: 10 April 2014

#### **References**

- 1. Domingues MA (2010) Exploiting multidimensional data for web site automation. PhD thesis, University of Porto, Faculty of Science, Portugal
- 2. Domingues MA, Jorge AM, Soares C, Leal JP, Machado P (2007) A data warehouse for web intelligence. In: Proceedings of the thirteenth

Portuguese conference on artificial intelligence. Springer-Verlag, Berlin Heidelberg, pp 487–499

- 3. Carneiro A (2008) Using web data for measuring the effectiveness of an e-commerce site. Master's thesis, University of Porto, Faculty of Economics, Portugal
- 4. Domingues MA, Soares C, Jorge AM (2012) Using statistics, visualization and data mining for monitoring the quality of meta-data in web portals. Inf Syst e-Business Manag 11(4): 1–27
- 5. Escudeiro NF, Jorge AM (2006) Semi-automatic creation and maintenance of web resources with webtopic. In: Semantics, web and mining, joint international workshops, EWMF 2005 and KDO 2005, Porto, Portugal, revised selected papers, volume 4289 of LNCS. Springer, pp 82–102
- 6. Escudeiro N, Escudeiro P (2010) Adaptive quality control of web resources. In: 2010 Seventh international conference on the quality of information and communications technology (QUATIC'10). IEEE Computer Society, pp 487–492
- 7. Ricci F, Rokach L, Shapira B, Kantor PB (eds) (2011) Recommender systems handbook. Springer
- 8. Velasquez JD, Palade V (2008) Adaptive web sites: a knowledge extraction from web data approach. In: Frontiers in artificial intelligence and applications. IOS Press
- 9. Marcacini RM, Rezende SO (2010) Incremental construction of topic hierarchies using hierarchical term clustering. In: Proceedings of the twenty-second international conference on software engineering and knowledge engineering (SEKE'10). Knowledge Systems Institute
- 10. Wenerstrom B, Kantardzic M (2011) ReClose: web page summarization combining summary techniques. Int J Web Inf Syst 7(4): 333–359
- 11. Liu X, Lin H, Zhang C (2012) An improved hits algorithm based on page-query similarity and page popularity. J Comput 7(1): 130–134
- 12. Sathiyamoorthi V, Bhaskaran V (2012) Web caching through modified cache replacement algorithm. In: 2012 International conference on recent trends in information technology (ICRTIT'12). IEEE Computer Society, pp 483–487
- 13. Das R, Turkoglu I (2009) Creating meaningful data from web logs for improving the impressiveness of a website by using path analysis method. Expert Syst Appl 36(3, Part 2): 6635–6644
- 14. Hongwei W, Xie L (2009) Adaptive site design based on web mining and topology. In: 2009 WRI World Congress on Computer Science and Information Engineering. Institute of Electrical and Electronics Engineers (IEEE), pp 184–189
- 15. Benzi M, Estrada E, Klymko C (2013) Ranking hubs and authorities using matrix functions. Linear Algebra Appl 438(5): 2447–2474
- 16. Sharan A, Gupta S (2009) Identification of web communities through link based approaches. In: International conference on information management and engineering (ICIME'09). IEEE Computer Society, pp 703–708
- 17. Quafafou M, Naouali S, Nachouki G (2005) Knowledge datawarehouse: web usage OLAP application. In: Proceedings of the 2005 IEEE/WIC/ACM international conference on web intelligence. IEEE Computer Society, pp 334–337
- 18. Liu B (2011) Web data mining: exploring hyperlinks, contents, and usage data (second edition). Springer, New York
- 19. Li F, Li Y, Wu Y, Zhou K, Li F, Wang X, Liu B (2008) Combining browsing behaviors and page contents for finding user interests. In: Autonomous systems – self-organization, management, and control. Springer Science+Business Media, pp 149–156
- 20. Pabarskaite Z, Raudys A (2007) A process of knowledge discovery from web log data: systematization and critical review. J Intell Inf Syst 28(1): 79–104
- 21. Peterson ET (2004) Web analytics demystified: a marketer's guide to understanding how your web site affects your business. Celilo Group Media
- 22. Bonchi F, Giannotti F, Gozzi C, Manco G, Nanni M, Pedreschi D, Renso C, Ruggieri S (2001) Web log data warehousing and mining for intelligent web caching. Data Knowl Eng 39(2): 165–189
- 23. Buchner AG, Mulvenna MD (1998) Discovering internet marketing intelligence through online analytical web usage mining. ACM SIGMOD Record 27(4): 54–61
- 24. Hu X, Cercone N (2004) A data warehouse/online analytic processing framework for web usage mining and business intelligence reporting. Int J Intell Syst 19(7): 585–606
- 25. Joshi KP, Joshi A, Yesha Y (2003) On using a warehouse to analyze web logs. Distributed Parallel Databases 13(2): 161–180
- 26. Moya LG, Kudama S, Cabo MJA, Llavori RB (2011) Integrating web feed opinions into a corporate data warehouse. In: Proceedings of the second international workshop on business intelligence and the web (BEWEB'11). ACM, New York, NY, USA, pp 20–27
- 27. Thor A, Golovin N, Rahm E (2005) Adaptive website recommendations with awesome. VLDB J 14(4): 357–372
- 28. Wu EH, Ng MK, Huang JZ (2004) A data warehousing and data mining framework for web usage management. Commun Inf Syst 4(4): 301–324
- 29. Zaïane OR, Xin M, Han J (1998) Discovering web access patterns and trends by applying OLAP and data mining technology on web logs. In: Proceedings of the advances in digital libraries conference (ADL'98). IEEE Computer Society, pp 19–29
- 30. Kimball R, Ross M (2002) The data warehouse toolkit: the complete guide to dimensional modeling. Wiley, New York
- 31. Qi X, Davison BD (2009) Web page classification: features and algorithms. ACM Comput Surv 41(2): 1–31
- 32. Niksic H GNU Wget. Available on [http://www.gnu.org/software/wget/.](http://www.gnu.org/software/wget/) Accessed 09 December 2012
- 33. OpenBSD Project OpenSSH. Available on [http://www.openssh.org/.](http://www.openssh.org/) Accessed 09 December 2012
- 34. Pemberton S, Austin D, Axelsson J, Celik T, Dominiak D, Elenbaas H, Epperson B, Ishikawa M, Matsui S, McCarron S, Navarro A, Peruvemba S, Relyea R, Schnitzenbaumer S, Stark P (2002) XHTML 1.0 the extensible hypertext markup language (second edition). Specification, world wide web consortium. [http://www.w3.org/tr/xhtml1/.](http://www.w3.org/tr/xhtml1/) Accessed 01 May 2007
- 35. Raggett D HTML Tidy Library Project. Available on [http://tidy.sourceforge.](http://tidy.sourceforge.net/) [net/.](http://tidy.sourceforge.net/) Accessed 09 December 2012
- 36. hypKNOWsys WUMprep. Available on [http://sourceforge.net/projects/](http://sourceforge.net/projects/hypknowsys/) [hypknowsys/.](http://sourceforge.net/projects/hypknowsys/) Accessed 09 December 2012
- 37. Kriegel A, Trukhnov BM (2003) SQL bible. Wiley
- 38. Spiliopoulou M, Pohle C (2001) Data mining for measuring and improving the success of web sites. Data Mining Knowl Discov 5(1-2): 85–114
- 39. Deshpande M, Karypis G (2004) Item-based top-n recommendation algorithms. ACM Trans Inf Syst 22(1): 143–177
- 40. Moorsel AV (2001) Metrics for the internet age: quality of experience and quality of business, fifth performability workshop. Technical report, Software Technology Laboratory – HP Laboratories Palo Alto. [http://](http://www.hpl.hp.com/techreports/2001/HPL-2001-179.pdf) [www.hpl.hp.com/techreports/2001/HPL-2001-179.pdf.](http://www.hpl.hp.com/techreports/2001/HPL-2001-179.pdf) Accessed 20 November 2007
- 41. Pipino YW, Leem LL, Wang RY (2002) Data quality assessment. Commun ACM 45(4): 211–218
- 42. Agrawal R, Srikant R (1994) Fast algorithms for mining association rules. In: Proceedings of the twentieth international conference on very large data bases. Morgan Kaufmann Publishers Inc., San Francisco, CA, USA, pp 487–499
- 43. Malinowski E, Zimnyi E (2008) Advanced data warehouse design: from conventional to spatial and temporal applications. In: Data-centric systems and applications. Springer

#### doi:10.1186/1678-4804-20-11

**Cite this article as:** Domingues et al.: A data warehouse to support web site automation. Journal of the Brazilian Computer Society 2014 **20**:11.